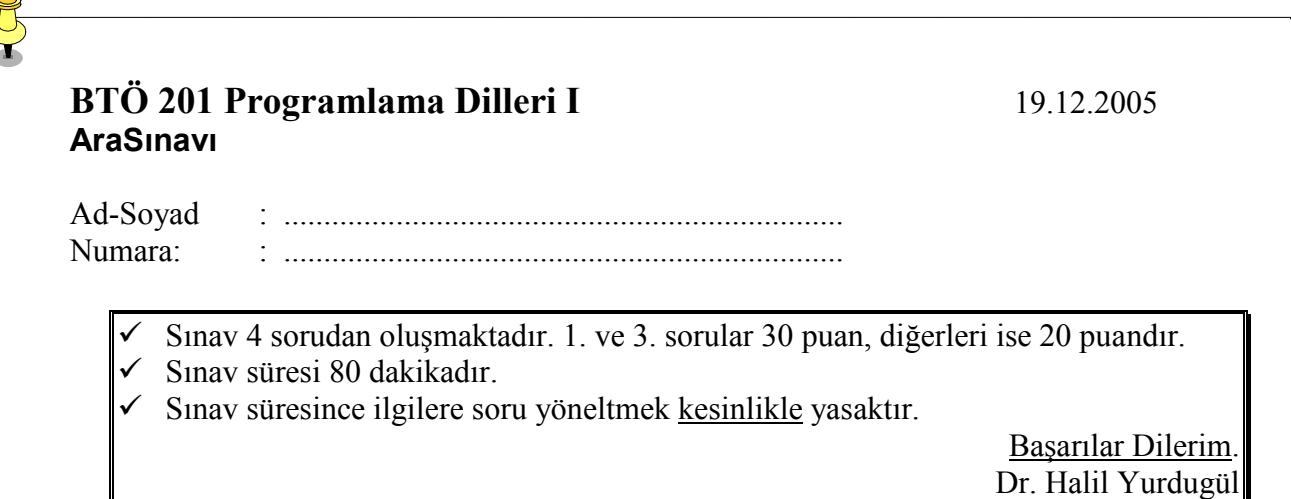

1) a<sup>b</sup>=c eşitliğine ilişkin bir program tasarlayınız. Program; kullanıcıdan alt ve üs değerleri alarak sonucu tekrar kullancya iletmektedir. Program toplam 2 fonksiyondan olumaktadr. Aşağıdaki her bir seçenekte programda kullanmanız zorunlu olan fonksiyonlar verilmistir.

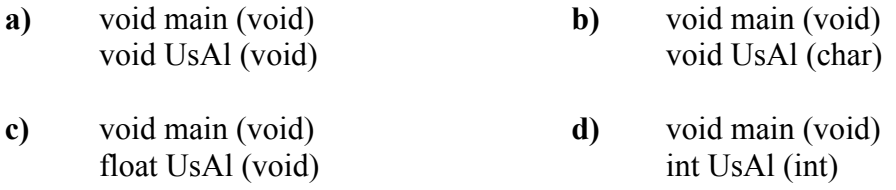

Her bir seçenek için; verilen fonksiyonları kullanarak gerekli kodlamaları yapınız. (Not: math.h dosyasını kullanmayınız.)

## **2)**  unsigned int *KacTane***(**char **\*gelen,** char **ara,** int **adet)**

*fonksiyonu*nu kodlaynz**.** Fonksiyon; birinci parametre olarak gelen karakter dizisi (string) içerisinde ikinci parametre ile gelen karakterden kaç tane olduğunu bulup geri döndürmektedir. Fonksiyonun 3. parametresi ise *gelen* karakter dizisinin uzunluğunu göstermektedir. (Not: string.h dosyasını kullanmayınız)

KacTane("Bilgisayar",'a',10)→2

3) Asağıda ekran görüntüsü verilen *tam* programı, uyarılar doğrultusunda kodlayınız.

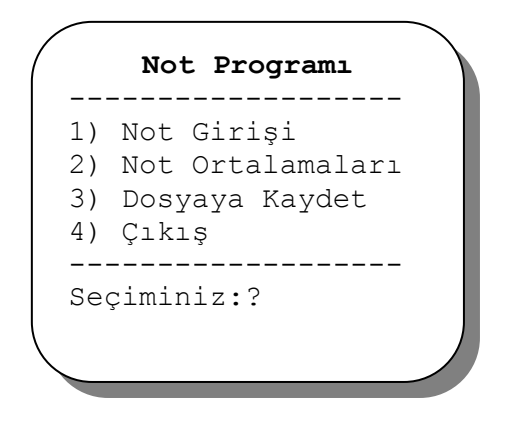

unsigned int *Notlar*[100][3] int **menu**(void) void **NotGir**(void) void **Ortalama**(void) void **DosyaKaydet**( char \*DosyaAdi)

Notlar[ ][ ] dizisi 100 öğrencinin 3 adet sınav notlarını tutmaktadır

DosyaKaydet fonksiyonu, parametre olarak gelen dosya adnda bir dosya oluturacak ve öğrenci notlarını bu dosyaya kaydedecektir.

**4)**

F

Yapısal programlamaya ilişkin kavramları aşağıda verilen kavram haritasına yerleştiriniz.

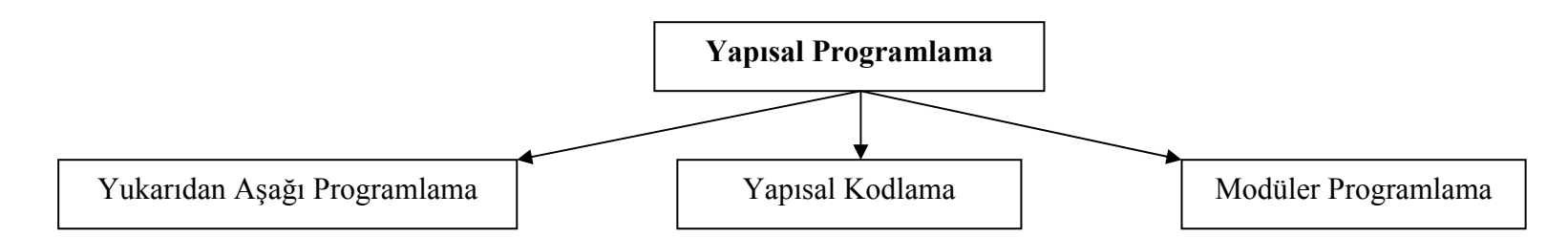